## SAP ABAP table RPM\_TS\_CRITICALITY\_T {Criticality Text}

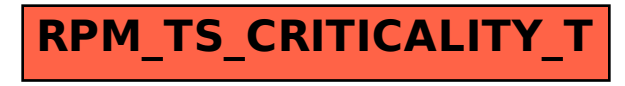